# **Functionali**

*Release 0.1.0*

**Abhinav Omprakash**

**Nov 27, 2021**

# **CONTENTS**

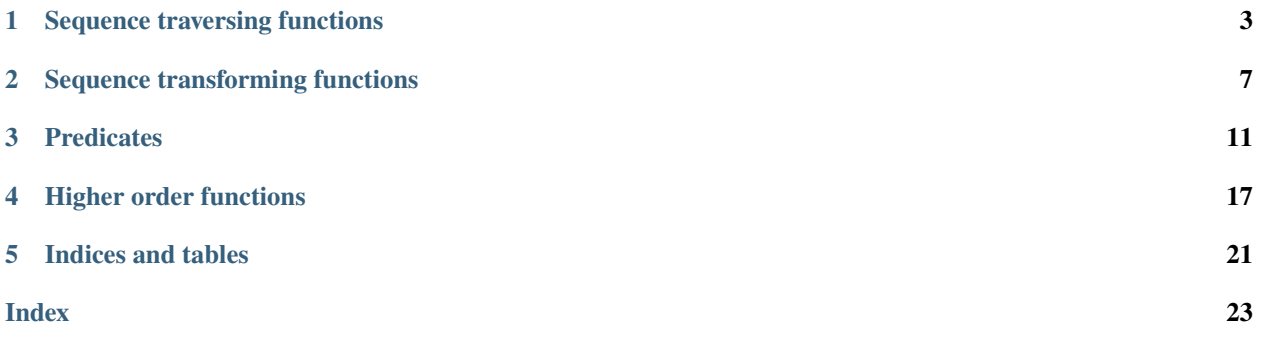

Putting the fun in functional programming

Functional programming is a fundamentally different way of solving problems, and once It clicks, it's pure joy after that. A lot of ideas in this library have been taken from Clojure and Haskell, so the credit goes to those languages. If you find your favorite function missing, or find ways to improve this project, I'd love to hear it.

There are quite a few functions in the library, And they can seem quite overwhelming at first. These functions can be divided into four major categories-

- 1. Higher order functions. For example foldr, curry, flip,
- 2. Sequence traversing functions. For example first, rest, last.
- 3. Sequence transforming functions. For example cons, concat, flatten.
- 4. predicates. For example is\_even, is\_prime, is\_nested.

#### **CHAPTER**

# **SEQUENCE TRAVERSING FUNCTIONS**

<span id="page-6-1"></span><span id="page-6-0"></span>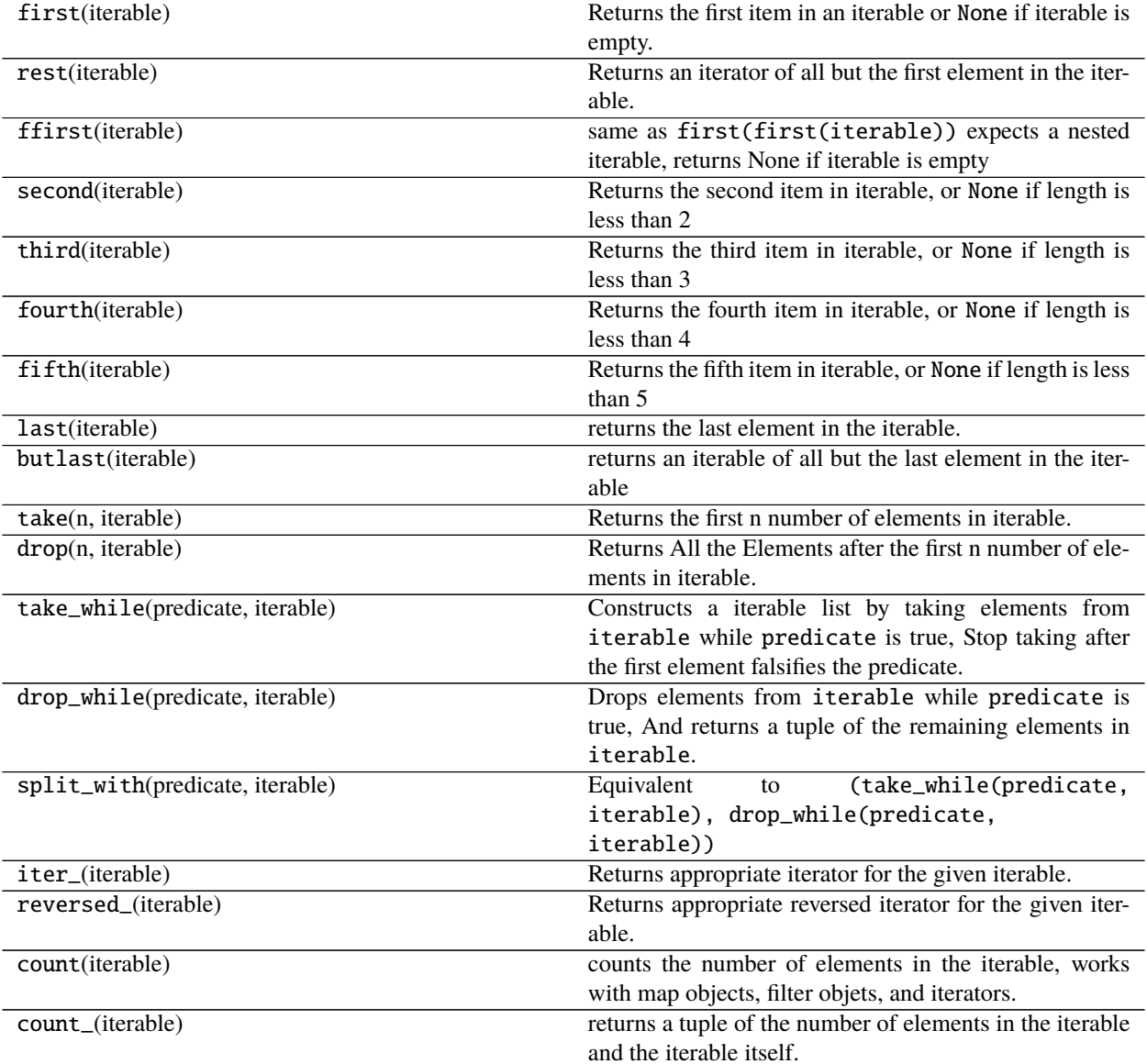

functionali.first(*iterable: Iterable[Any]*) → Optional[Any]

Returns the first item in an iterable or None if iterable is empty. If iterable is a dict, returns a tuple of the First

<span id="page-7-0"></span>key-value pair

```
>>> first([1,2,3,4,5])
1
>>> first({1:"a", 2:"b"})
(1, "a")
```
Added in version: 0.1.0

functionali.rest(*iterable: Iterable*) → Iterator Returns an iterator of all but the first element in the iterable. If iterable is empty it returns an empty iterator.

```
\gg list(rest([1,2,3,4,5]))
[2, 3, 4, 5]
```

```
>>> tuple(rest({1:"a", 2:"b", 3:"c"}))
((2, "b"), (3, "c")
```

```
>>> tuple(rest([]))
()
```
Added in version: 0.1.0

functionali.ffirst(*iterable: Iterable[Any]*) → Optional[Any] same as first(first(iterable)) expects a nested iterable, returns None if iterable is empty

>>> ffirst([[1,2], [3,4], [5,6]])

Added in version: 0.1.0

1

```
functionali.second(iterable: Iterable[Any]) → Optional[Any]
     Returns the second item in iterable, or None if length is less than 2
```

```
\gg second([1,2,3,4,5])
2
```
Added in version: 0.1.0

functionali.third(*iterable: Iterable*[Any])  $\rightarrow$  Optional[Any] Returns the third item in iterable, or None if length is less than 3

>>> third([1,2,3,4,5]) 3

Added in version: 0.1.0

functionali.**fourth**(*iterable: Iterable*[Any])  $\rightarrow$  Optional[Any] Returns the fourth item in iterable, or None if length is less than 4

>>> fourth([1,2,3,4,5])

Added in version: 0.1.0

functionali.fifth(*iterable: Iterable[Any]*) → Optional[Any] Returns the fifth item in iterable, or None if length is less than 5

4

<span id="page-8-0"></span>>>> fifth([1,2,3,4,5]) 5

Added in version: 0.1.0

```
functionali.last(iterable: Iterable[Any]) → Optional[Any]
     returns the last element in the iterable.
```
>>> last([1,2,3,4]) 4 >>> last({1: 'a', 2: 'b', 3: 'c'}) (3, "c")

Added in version: 0.1.0

functionali.butlast(*iterable: Iterable*[Any])  $\rightarrow$  Optional[Tuple[Any]] returns an iterable of all but the last element in the iterable

```
>>> butlast([1, 2, 3])
(1, 2)
```
Added in version: 0.1.0

functionali.take(*n: int, iterable: Iterable*)  $\rightarrow$  Tuple

Returns the first n number of elements in iterable. Returns an empty tuple if iterable is empty

>>> take(3, [1,2,3,4,5]) (1, 2, 3) >>> take(2, {1: "a", 2: "b", 3: "c"})  $((1, "a"), (2, "b"))$ 

Added in version: 0.1.0

functionali.drop(*n: int*, *iterable: Iterable*) → Tuple

Returns All the Elements after the first n number of elements in iterable. Returns an empty tuple if iterable is empty

>>> drop(3, [1,2,3,4,5]) (4,5) >>> drop(2, {1: "a", 2: "b", 3: "c"})  $((3, "c"),)$ 

Added in version: 0.1.0

functionali.take\_while(*predicate: Callable*, *iterable: Iterable*) → Tuple

Constructs a iterable list by taking elements from iterable while predicate is true, Stop taking after the first element falsifies the predicate.

```
>>> take_while(is_even, [2,4,6,7,8,9,10])
(2,4,6) # Notice that it does not include 8 and 10
```

```
>>> def is_even_dict(d):
        #checks if the key of dict d is even
        return d[0]%2==0
>>> take_while(is_even_dict, {2:"a", 4:"b",5:"c"})
    ((2, "a"), (4, "b"))
```
<span id="page-9-0"></span>Added in version: 0.1.0

functionali.drop\_while(*predicate: Callable*, *iterable: Iterable*) → Tuple

Drops elements from iterable while predicate is true, And returns a tuple of the remaining elements in iterable.

```
>>> drop_while(is_even, [2,4,6,7,8,9,10])
(7,8,9, 10)
```

```
>>> def is_even_dict(d):
        #checks if the key of dict d is even
        return d[0]%2==0
>>> drop_while(is_even_dict, {2: "a", {4:} "b", {5:} "c"})
    ((5, "c"),)
```
Added in version: 0.1.0

```
functionali.split_with(predicate: Callable, iterable: Iterable) → Tuple[Tuple, Tuple]
     Equivalent to (take_while(predicate, iterable), drop_while(predicate, iterable))
```
>>> split\_with(is\_even, [2, 4, 6, 7, 8, 9, 10])  $((2, 4, 6), (7, 8, 9, 10))$ 

Added in version: 0.1.0

functionali.iter\_(*iterable: Iterable*) → Iterator

Returns appropriate iterator for the given iterable. This is mainly created because python's iter returns an iterable of keys instead of keys and values for dict.

```
>>> tuple(iter_({1: "a", 2: "b", 3: "c"}))
((1, "a"), (2, "b"), (3, "c"))
```
Added in version: 0.1.0

```
functionali.reversed_(iterable: Iterable) → Iterator
```
Returns appropriate reversed iterator for the given iterable. This is mainly created because python's reversed returns an iterable of keys instead of keys and values for dict.

```
>>> tuple(reversed_(\{1: "a", 2: "b", 3: "c"\}))
((3, 'c'), (2, 'b'), (1, 'a'))
```
Added in version: 0.1.0

functionali.count(*iterable: Iterable*) → int

counts the number of elements in the iterable, works with map objects, filter objets, and iterators. count will consume iterators, use count\_ if you want access to the iterators. Added in version: 0.1.2

>>> count(iter([1,2,3])) 3

functionali.count\_(*iterable: Iterable*) → Tuple[int, Iterable]

returns a tuple of the number of elements in the iterable and the iterable itself. This can be used if you wish to find the length of iterators and want to consume the iterators later on. Added in version:  $0.1.2 \gg \text{count}(iter([1,2,3]))$ (3,[1,2,3])

### **SEQUENCE TRANSFORMING FUNCTIONS**

<span id="page-10-1"></span><span id="page-10-0"></span>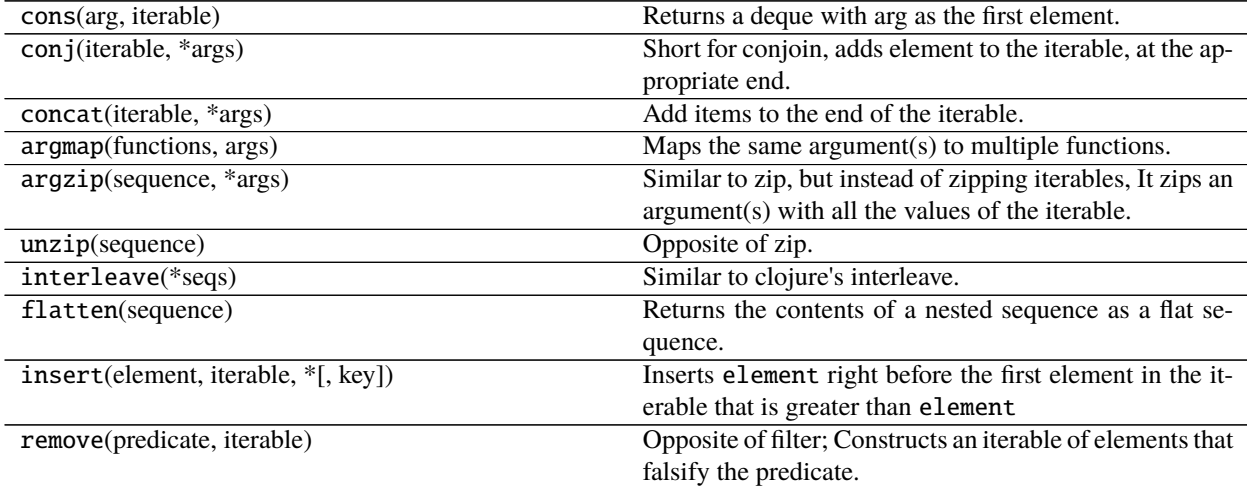

functionali.remove(*predicate: Callable*, *iterable: Iterable*) → Tuple

Opposite of filter; Constructs an iterable of elements that falsify the predicate.

```
>>> remove(lambda x: x==1, [1,1,9,1,1][9]
>>> remove(lambda x: x%2==0, range(10))
[1,3,5,7,9] # filter would return [2,4,6,8]
```
Added in version: 0.1.0

functionali.cons(*arg: Any*, *iterable: Iterable*) → collections.deque Returns a deque with arg as the first element.

Adds to the left of a deque.

>>> cons(5, [1,2,3,4]) deque([5, 1, 2, 3, 4])

```
\gg cons(3, deque([1,2]))
deque([3, 1, 2])
```

```
\gg cons((3, "c"), {1:"a", 2: "b"})
deque([(3, "c"), (1, "a"), (2, "b")])
```
<span id="page-11-0"></span>functionali.conj(*iterable: Iterable*, *\*args: Any*) → Iterable

Short for conjoin, adds element to the iterable, at the appropriate end. Adds to the left of a deque.

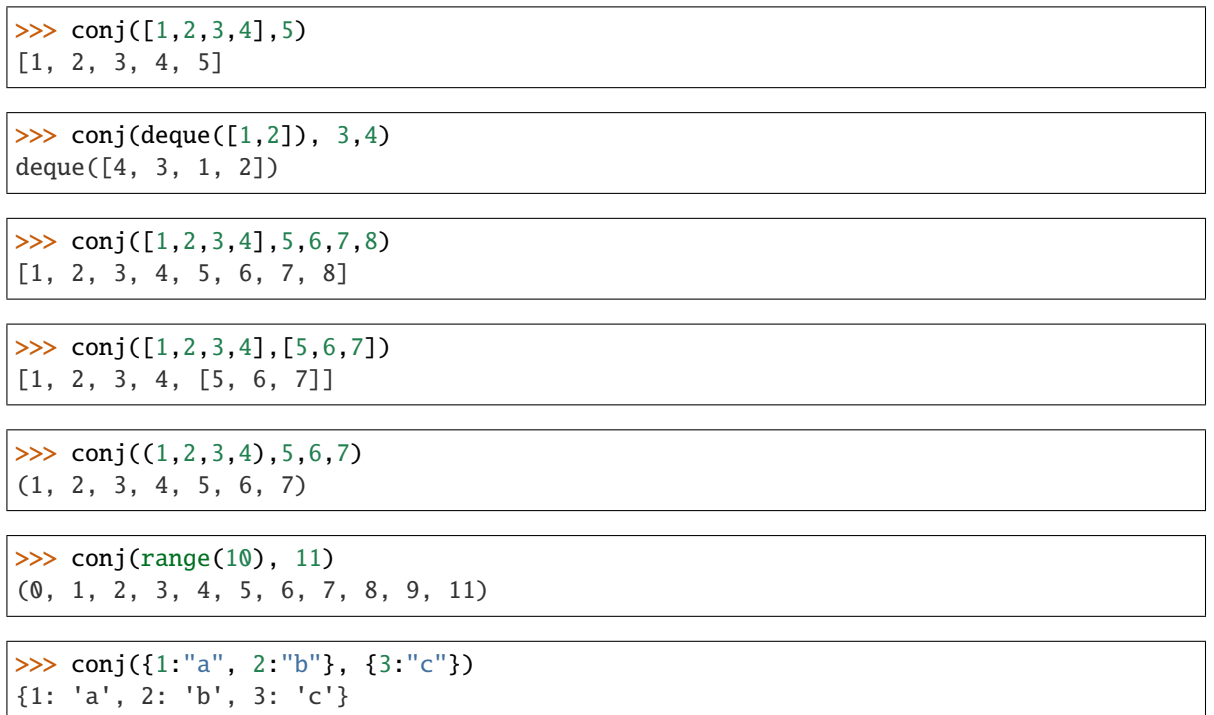

Added in version: 0.1.0

```
functionali.concat(iterable, *args)
     Add items to the end of the iterable.
```
>>> concat([1,2,3,4],5) [1, 2, 3, 4, 5] >>> concat(deque([1,2]), 3,4) deque([1, 2, 3, 4])

Added in version: 0.1.0

functionali.argmap(*functions: Iterable[Callable]*, *args: Iterable*) → Generator Maps the same argument(s) to multiple functions.

```
\gg inc = lambda x:x+1\gg dec = lambda x:x-1>>> list(argmap([inc, dec],[1]))
    [2,0]
```
you can even map multiple arguments

```
\gg add = lambda a,b: a+b
\Rightarrow sub = lambda a,b: a-b
>>> list(argmap([add, sub], [2, 1])) # two arguments
    [3, 1]
```
<span id="page-12-0"></span>functionali.argzip(*sequence: Iterable[Callable]*, *\*args: Any*) → Generator

Similar to zip, but instead of zipping iterables, It zips an argument(s) with all the values of the iterable. for example.

```
\gg list(argzip([1,2,3,4], "number"))
[(1, 'number'), (2, 'number'), (3, 'number'), (4, 'number')]
>>> list(argzip([1,2,3,4], "number", "int"))
[(1, 'number', 'int'), (2, 'number', 'int'), (3, 'number', 'int'), (4, 'number',
\rightarrow'int')]
```
Added in version: 0.1.0

functionali.unzip(*sequence: Iterable*) → Tuple[Any] Opposite of zip. Unzip is shallow.

```
>>> unzip([[1,'a'], [2,'b'], [3,'c'])])((1, 2, 3), ('a', 'b', 'c'))>>> unzip([ [1,'a','A'], [2, 'b','B'], [3,'c','C'] ])
((1, 2, 3), ('a', 'b', 'c'), ('A', 'B', 'C'))
```
shallow nature of unzip.

>>> unzip([ [[1,'num'],['a','str']], [[2,'num'],['b','str']] ]) (([1, 'num'], [2, 'num']), (['a', 'str'], ['b', 'str']))

Added in version: 0.1.0

functionali.interleave(*\*seqs: Iterable*) → Tuple

Similar to clojure's interleave. returns a flat sequence with the contents of iterables interleaved.

```
>>> interleave([1,2,3],["a","b","c"])
(1, 'a', 2, 'b', 3, 'c')
>>> interleave([1,2,3],["int","int","int"],["a","b","c"],["str","str","str" ])
(1, 'int', 'a', 'str', 2, 'int', 'b', 'str', 3, 'int', 'c', 'str')
```
Added in version: 0.1.0

functionali.flatten(*sequence: Iterable*) → Tuple

Returns the contents of a nested sequence as a flat sequence. Flatten is recursive.

>>> flatten([1,2,[3,[4],5],6,7]) (1, 2, 3, 4, 5, 6, 7)

Added in version: 0.1.0

functionali.insert(*element: Any*, *iterable: Iterable*, *\**, *key: Callable = <function <lambda>>*) → Tuple Inserts element right before the first element in the iterable that is greater than element

```
>>> insert(3, [1,2,4,2])
(1,2,3,4,2)
```
>>> insert((2, "b"), {1:"a", 3:"c"})  $((1, 'a''), (2, 'b''), (3, 'c''))$ 

Using the key Parameter

```
>>> Person = namedtuple("Person", ("name", "age"))
\Rightarrow person1 = Person("John", 18)
|>>> person2 = Person("Abe", 50)
>>> person3 = Person("Cassy", 25)
>>> insert(person3, (person1, person2), key=lambda p:p.age)
    (person1, person3, person2)
>>> insert(person3, (person1, person2), key=lambda p:p.name)
    (person3, person1, person2)
```
#### **CHAPTER**

### **THREE**

# **PREDICATES**

<span id="page-14-1"></span><span id="page-14-0"></span>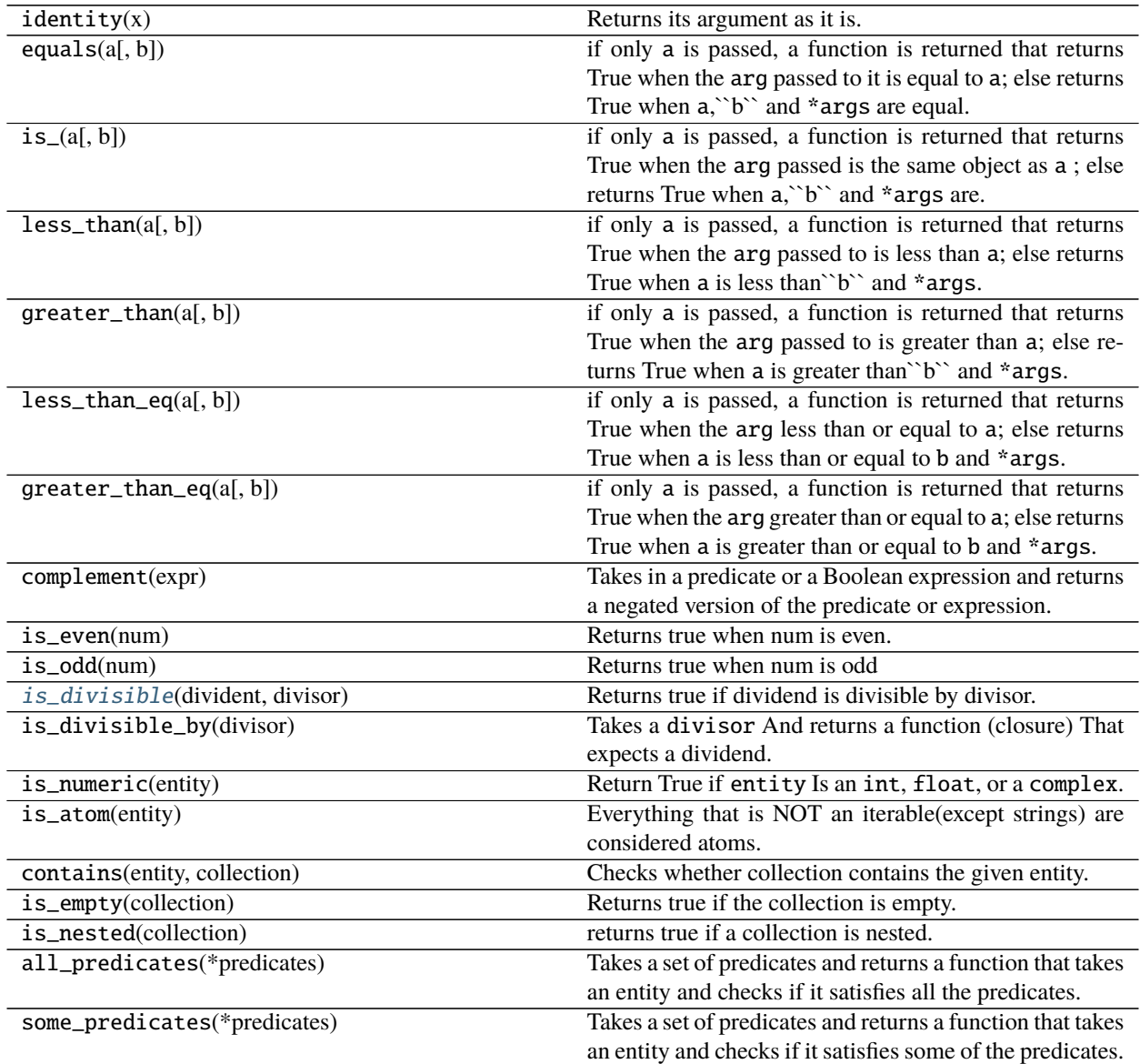

#### functionali.identity(*x*)

Returns its argument as it is.

#### <span id="page-15-0"></span>functionali.equals(*a*, *b=None*, *\*args*)

if only a is passed, a function is returned that returns True when the arg passed to it is equal to a; else returns True when  $a,$  ``b`` and \*args are equal.

with one argument

```
>>> equals_one = equals(1)
>>> equals_one(1)
True
>>> equals_one(2)
False
```
with two or more arguments

```
>>> equals(1, 1, 1)True
>>> equals(1, 1, 2)False
```
Added in version: 0.1.0

#### functionali.is\_(*a*, *b=None*, *\*args*)

if only a is passed, a function is returned that returns True when the arg passed is the same object as a ; else returns True when a,``b`` and \*args are.

with one argument

```
>>> d1 = {1,2,3}>>> d2 = {1,2,3}\gg is_d1 = is_(d1)
\gg is d1(d2)>>> False
\gg d1 = d2
>>> True
```
with two or more arguments

```
\gg is_(d1,d1)
>>> True
>>> is_(d1,d1,d2)
>>> False
```
Added in version: 0.1.0

#### functionali.less\_than(*a*, *b=None*, *\*args*)

if only a is passed, a function is returned that returns True when the arg passed to is less than a; else returns True when a is less than ``b`` and \*args.

with one argument

```
>>> less_than_one = less_than(1)
>>> less_than_one(2)
False
>>> less_than_one(0)
True
```
with two or more arguments

```
\gg less_than(1,2)
>>> True
\gg less_than(1,2,3)
True
>>> less_than(1,2,3,1)
False
```
Useful to use with filter

```
>>> list(filter(less_than(5),range(10)))
[0,1,2,3,4]
```
Added in version: 0.1.0

functionali.greater\_than(*a*, *b=None*, *\*args*)

if only a is passed, a function is returned that returns True when the arg passed to is greater than a; else returns True when a is greater than `b' and \*args.

with one argument

```
>>> greater_than_one = greater_than(1)
>>> greater_than_one(2)
True
>>> greater_than_one(0)
False
```
with two or more arguments

```
>>> greater_than(2,1)
>>> True
>>> greater_than(3,2,1)
True
\gg greater_than(3,2,1,3)
False
```
Useful to use with filter

```
>>> list(filter(greater_than(5),range(10)))
[6,7,8,9]
```
Added in version: 0.1.0

functionali.less\_than\_eq(*a*, *b=None*, *\*args*)

if only a is passed, a function is returned that returns True when the arg less than or equal to a; else returns True when a is less than or equal to b and \*args.

with one argument

```
>>> less_than_or_eq_to_one = less_than_eq(1)
>>> less_than_or_eq_to_one(2)
False
>>> less_than_or_eq_to_one(1)
True
```
with two or more arguments

```
>>> less_than_eq(1,2)
>>> True
>>> less_than_eq(1,2,3)
True
>>> less_{than_eq(1,2,3,1)}True
```
Useful to use with filter

```
>>> list(filter(less_than_eq(5),range(10)))
[0,1,2,3,4,5]
```
Added in version: 0.1.0

```
functionali.greater_than_eq(a, b=None, *args)
```
if only a is passed, a function is returned that returns True when the arg greater than or equal to a; else returns True when a is greater than or equal to b and \*args.

with one argument

```
>>> greater_than_eq_one = greater_than_eq(1)
>>> greater_than_eq_one(2)
True
>>> greater_than_eq_one(1)
True
```
with two or more arguments

```
>>> greater_than_eq(2,1)
>>> True
>>> greater_than_eq(3,2,1)
True
\gg greater_than_eq(3,2,1,3)
True
```
Useful to use with filter

```
>>> list(filter(greater_than_eq(5),range(10)))
[5,6,7,8,9]
```
Added in version: 0.1.0

functionali.complement(*expr: Union[bool, Callable[[Any], bool]]*) → Union[bool, Callable[[Any], bool]] Takes in a predicate or a Boolean expression and returns a negated version of the predicate or expression.

```
>>> complement(True)
>>> False
>>> def fn(el): # returns the Boolean of el
    return bool(el)
>>> negated_fn = complement(fn)
\gg fn(1)
>>> True
>>> negated_fn(1)
>>> False
```
<span id="page-18-1"></span>Added in version: 0.1.0

functionali.is\_even(*num: int*) → bool Returns true when num is even.

Added in version: 0.1.0

functionali.is\_odd(*num: int*) → bool Returns true when num is odd

Added in version: 0.1.0

<span id="page-18-0"></span>functionali.is\_divisible(*divident: Union[int, float]*, *divisor: Union[int, float]*) → bool Returns true if dividend is divisible by divisor.

Added in version: 0.1.0

functionali.is\_divisible\_by(*divisor: Union[int, float]*) → Callable[[Union[int, float]], bool] Takes a divisor And returns a function (closure) That expects a dividend. returns true if it passes the divisibility test. for e.g.

```
\gg f = is_divisible_by(5)
\gg f(10)
True
>> f(7)False
```
This is particularly useful to use with a filter.

```
>>> list(filter(is_divisible_by(5), [1,2,3,4,5,6,7,8,9,10]))
[5, 10]
```
Suppose you want to filter out numbers that are divisible by 2 or 3

```
>>> list(filter(some_predicates([is_divisible_by(2), is_divisible_by(3)]), range(1,
\rightarrow10)))
[2, 3, 4, 6, 8, 9, 10]
```
Added in version: 0.1.0

```
functionali.is_numeric(entity: Any) → bool
```
Return True if entity Is an int, float, or a complex.

Added in version: 0.1.0

functionali.is\_atom(*entity: Any*) → bool

Everything that is NOT an iterable(except strings) are considered atoms.

```
>>> is_atom("plain string")
    True
\gg is_atom(1)
    True
>>> is_atom([1, 2])
    False
```
Added in version: 0.1.0

#### functionali.contains(*entity: Any*, *collection: Iterable*) → bool

Checks whether collection contains the given entity. Note, won't automatically convert a tuple of keys and values to a dict.

<span id="page-19-0"></span>Added in version: 0.1.0

functionali.is\_empty(*collection: Iterable*) → bool Returns true if the collection is empty.

Added in version: 0.1.0

functionali.is\_nested(*collection: Iterable*) → bool returns true if a collection is nested. Added in version: 0.1.0

functionali.all\_predicates(*\*predicates: Callable[[Any], bool]*) → Callable[[Any], bool] Takes a set of predicates and returns a function that takes an entity and checks if it satisfies all the predicates.

```
>>> even_and_prime = all_predicates(is_even, is_prime)
>>> even_and_prime(2)
True
>>> even_and_prime(4)
False
>>> even_and_prime(3)
False
```
Added in version: 0.1.0

```
functionali.some_predicates(*predicates: Callable[[Any], bool]) → Callable[[Any], bool]
      Takes a set of predicates and returns a function that takes an entity and checks if it satisfies some of the predicates.
```

```
>>> even_or_prime = some_predicates(is_even, is_prime)
>>> even_or_prime(2)
True
>>> even_and_prime(4)
True
>>> even_and_prime(3)
True
```
#### **CHAPTER**

# **HIGHER ORDER FUNCTIONS**

<span id="page-20-1"></span><span id="page-20-0"></span>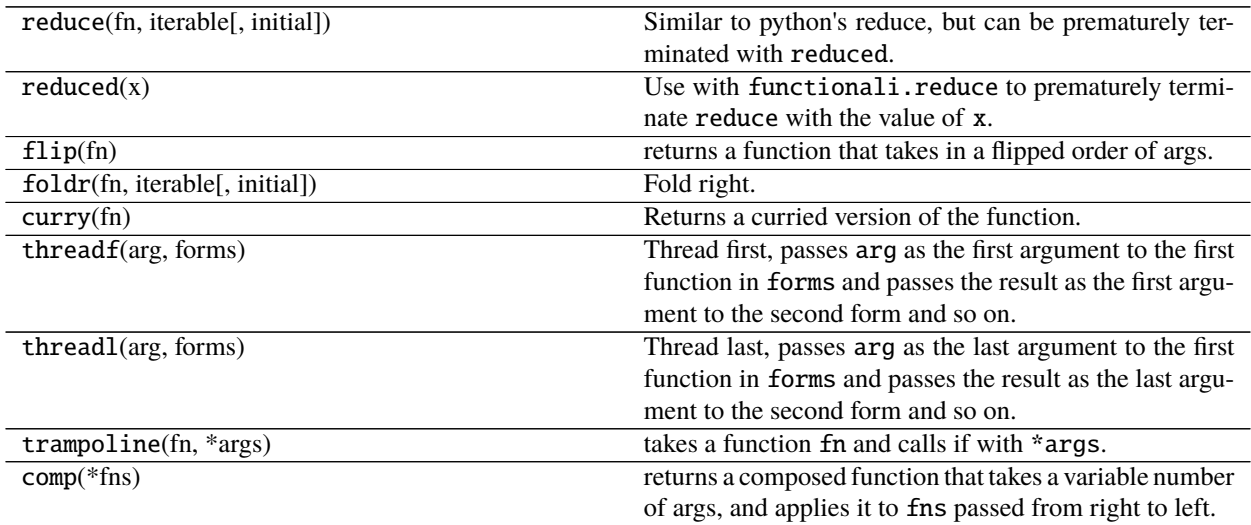

#### functionali.reduce(*fn*, *iterable*, *initial=None*)

Similar to python's reduce, but can be prematurely terminated with reduced. Works with dictionaries too.

Usage:

```
>>> # Reducing over dictionaries.
>>> def inc_value(result, kv_pair):
        k = kv\_pair[0]v = kv\_pair[1]return result[k]= v+1
>>> reduce(inc_value, {"a":1,"b":2}, {})
{'a': 2, 'b': 3}
```

```
>>> #premature termination with reduced
>>> def inc_while_odd(result, element):
        if element%2==0:
            return reduced(result)
        else:
            result.append(element+1)
            return result
>>> reduce(inc_while_odd, [1,3,5,6,7,8],[])
[2, 4, 6]
# increments uptil 5 (third element) and prematurely terminates.
```
#### <span id="page-21-0"></span>functionali.reduced(*x*)

Use with functionali.reduce to prematurely terminate reduce with the value of x.

Usage:

```
>>> reduce(lambda acc, el: reduced("!"), [1,3,4])
" ! "
# reduce is prematurely terminated and returns a value of "!"
```
functionali.flip(*fn: Callable*) → Callable

returns a function that takes in a flipped order of args. Usage:

```
\Rightarrow f = lambda a,b : a-b
\gg f(1,3)
-2
\gg f(3,1)
2
\gg flipped_f = flip(f)
>>> flipped_f(3,1)
-2
>>> flipped_f(1,3)
2
```
Added in version: 0.1.0

functionali.**foldr**(*fn: Callable*, *iterable: Iterable*, *initial: Optional*[*Any*] = *None*)  $\rightarrow$  Any Fold right. Stack safe implementation

Added in version: 0.1.0

```
functionali.curry(fn: Callable) → Callable
     Returns a curried version of the function.
```

```
>>> def fn(arg1, arg2, arg3): # test function
    return [arg1, arg2, arg3]
>>> curried_fn = curry(fn)
\gg curried_fn(1)(2)(3)
    [1, 2, 3]
```
Added in version: 0.1.0

```
functionali.threadf(arg: Any, forms: Iterable[Union[Callable, Iterable]]) \rightarrow Any
```
Thread first, passes arg as the first argument to the first function in forms and passes the result as the first argument to the second form and so on.

see also threadl.

```
>>> from functionali import identity
>>> from operator import add, sub, mul
>>> threadf(5, [identity])
>>> 5
```

```
>>> threadf(5, [identity, [add, 2]])
>>> 7
```

```
\gg threadf(5, [[sub, 2]])
>>> 3 # threadf(5, [[sub, 2]]) -> \text{sub}(5, 2) -> 5-2 -> 3
```

```
>>> # combining multiple functions
\gg threadf(5, [identity, (add, 1), (sub, 1), (mul, 3)])
15
```
functionali.threadl(*arg: Any, forms: Iterable[Union[Callable, Iterable]]*)  $\rightarrow$  Any

Thread last, passes arg as the last argument to the first function in forms and passes the result as the last argument to the second form and so on.

see also threadf.

```
>>> from functionali import identity
>>> from operator import add, sub, mul
>>> threadl(5, [identity])
>>> 5
```
>>> threadl(5, [identity, [add, 2]]) >>> 7

```
\gg threadl(5, [[sub, 2]])
>>> -3 # threadl(5, [[sub, 2]]) -> \text{sub}(2, 5) -> 2-5 -> -3
```

```
>>> # combining multiple functions
\gg threadl(5, [identity, (add, 1), (sub, 1), (mul, 3)])
-15
```
#### functionali.trampoline(*fn: Callable*, *\*args: Any*)

takes a function fn and calls if with \*args. if fn returns a function, calls the function until a function is not returned i.e. the base case is reached. function fn must return a function in its recursive case. Useful for optimizing tail recursive functions or mutual recursions.

```
>>> def fact(x, curr=1, acc=1):
\gg if curr == x:
>>> return curr*acc
>>> else:
>>> return lambda: fact(x, curr+1, acc*curr)
\gg trampoline(fact, 3) == 6
>>> trampoline(fact, 100000000000) # does not raise RecursionError
```
functionali.comp(*\*fns: Callable*)

returns a composed function that takes a variable number of args, and applies it to fns passed from right to left.

#### **CHAPTER**

### **FIVE**

# **INDICES AND TABLES**

- <span id="page-24-0"></span>• genindex
- modindex
- search

### **INDEX**

## <span id="page-26-0"></span>A

all\_predicates() (*in module functionali*), [16](#page-19-0) argmap() (*in module functionali*), [8](#page-11-0) argzip() (*in module functionali*), [8](#page-11-0)

# B

butlast() (*in module functionali*), [5](#page-8-0)

# C

comp() (*in module functionali*), [19](#page-22-0) complement() (*in module functionali*), [14](#page-17-0) concat() (*in module functionali*), [8](#page-11-0) conj() (*in module functionali*), [7](#page-10-1) cons() (*in module functionali*), [7](#page-10-1) contains() (*in module functionali*), [15](#page-18-1) count() (*in module functionali*), [6](#page-9-0) count\_() (*in module functionali*), [6](#page-9-0) curry() (*in module functionali*), [18](#page-21-0)

# D

drop() (*in module functionali*), [5](#page-8-0) drop\_while() (*in module functionali*), [6](#page-9-0)

# E

equals() (*in module functionali*), [11](#page-14-1)

### F

ffirst() (*in module functionali*), [4](#page-7-0) fifth() (*in module functionali*), [4](#page-7-0) first() (*in module functionali*), [3](#page-6-1) flatten() (*in module functionali*), [9](#page-12-0) flip() (*in module functionali*), [18](#page-21-0) foldr() (*in module functionali*), [18](#page-21-0) fourth() (*in module functionali*), [4](#page-7-0) functionali module, [3,](#page-6-1) [7,](#page-10-1) [11,](#page-14-1) [17](#page-20-1)

# G

greater\_than() (*in module functionali*), [13](#page-16-0) greater\_than\_eq() (*in module functionali*), [14](#page-17-0)

#### I

identity() (*in module functionali*), [11](#page-14-1) insert() (*in module functionali*), [9](#page-12-0) interleave() (*in module functionali*), [9](#page-12-0) is\_() (*in module functionali*), [12](#page-15-0) is\_atom() (*in module functionali*), [15](#page-18-1) is\_divisible() (*in module functionali*), [15](#page-18-1) is\_divisible\_by() (*in module functionali*), [15](#page-18-1) is\_empty() (*in module functionali*), [16](#page-19-0) is\_even() (*in module functionali*), [15](#page-18-1) is\_nested() (*in module functionali*), [16](#page-19-0) is\_numeric() (*in module functionali*), [15](#page-18-1) is\_odd() (*in module functionali*), [15](#page-18-1) iter\_() (*in module functionali*), [6](#page-9-0)

#### L

last() (*in module functionali*), [5](#page-8-0) less\_than() (*in module functionali*), [12](#page-15-0) less\_than\_eq() (*in module functionali*), [13](#page-16-0)

#### M

module functionali, [3,](#page-6-1) [7,](#page-10-1) [11,](#page-14-1) [17](#page-20-1)

### R

reduce() (*in module functionali*), [17](#page-20-1) reduced() (*in module functionali*), [17](#page-20-1) remove() (*in module functionali*), [7](#page-10-1) rest() (*in module functionali*), [4](#page-7-0) reversed\_() (*in module functionali*), [6](#page-9-0)

### S

second() (*in module functionali*), [4](#page-7-0) some\_predicates() (*in module functionali*), [16](#page-19-0) split\_with() (*in module functionali*), [6](#page-9-0)

#### T

take() (*in module functionali*), [5](#page-8-0) take\_while() (*in module functionali*), [5](#page-8-0) third() (*in module functionali*), [4](#page-7-0) threadf() (*in module functionali*), [18](#page-21-0)

threadl() (*in module functionali*), [19](#page-22-0) trampoline() (*in module functionali*), [19](#page-22-0)

#### $\bigcup$

unzip() (*in module functionali*), [9](#page-12-0)